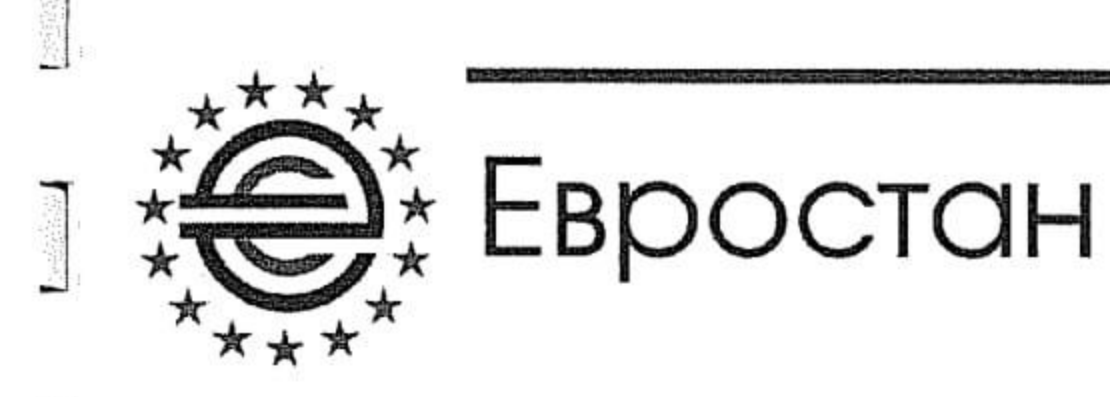

Испытательный центр "ЕВРОСТАН"

Mucco

Аттестат аккредитации POCC RU.0001.21АВ76, выдан Федеральным агентством по техническому регулированию и метрологии, действителен до 27.10.2016 г. Российская Федерация, 302020, Орловская область, г. Орёл, Наугорское шоссе, д. 5

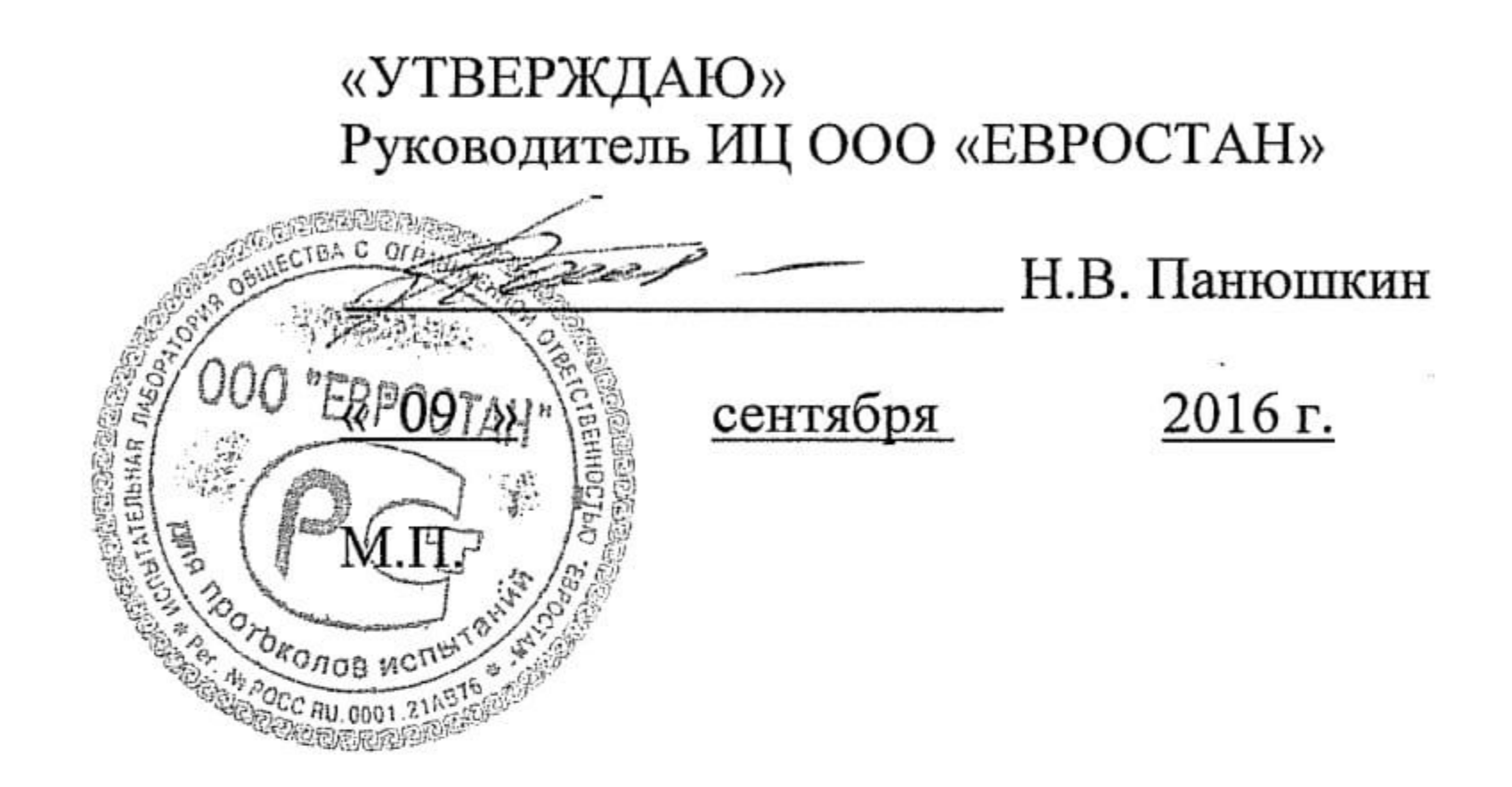

ПРОТОКОЛ ИСПЫТАНИЙ № 146СТ-09/2016

### Изделие: Блоки оконные и балконные дверные из профилей алюминиевых сплавов торговой марки VIDNAL систем V60

Протокол испытаний не может быть частично или полностью перепечатан или размножен без документального разрешения испытательной лаборатории. Настоящий протокол распространяется только на испытанные образцы и не является гарантией качества серийно выпускаемой продукции.

Передача протокола испытания третьим лицам допускается только в случаях, установленных законодательством Российской Федерации.

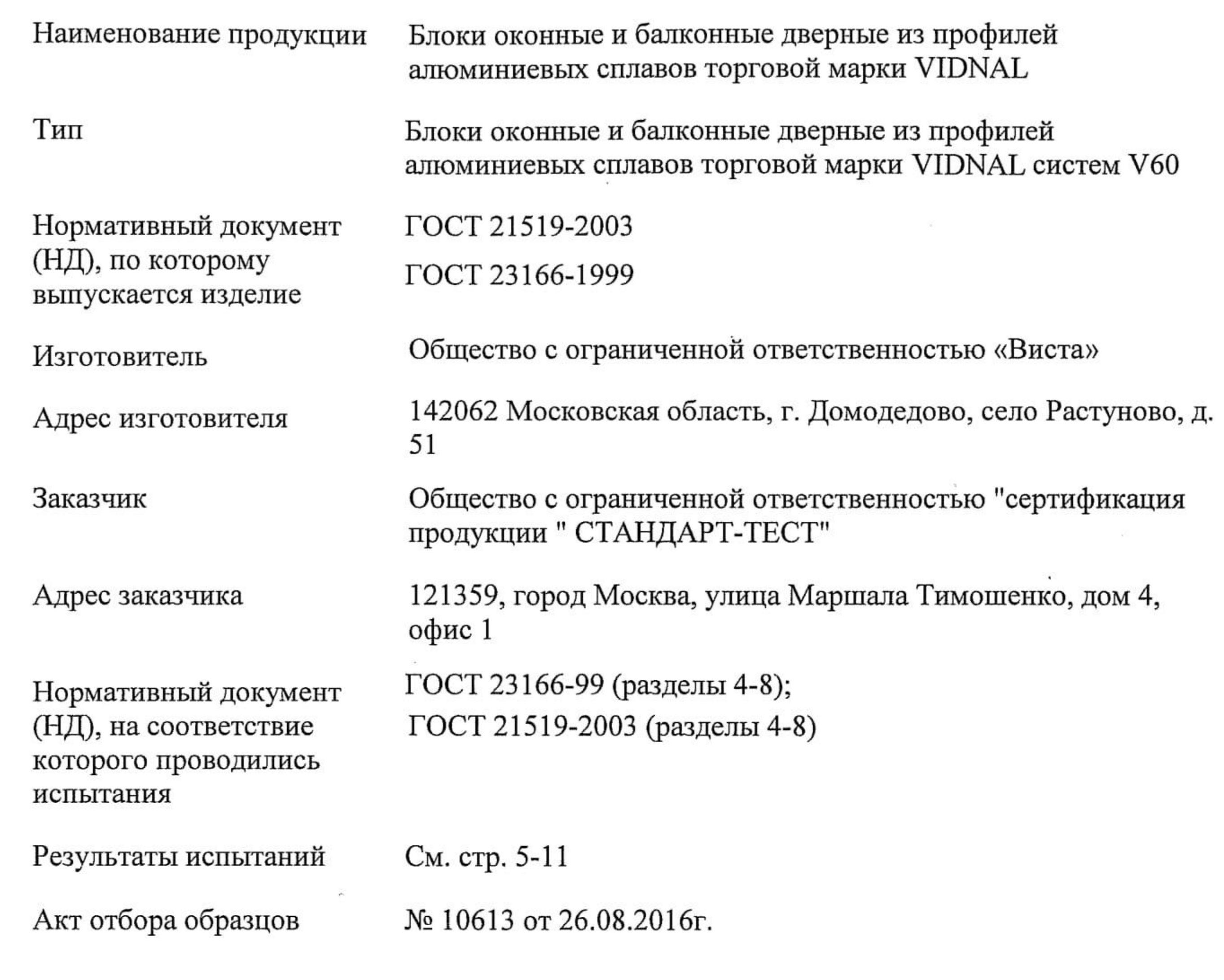

**Linksdorf** 

 $\begin{picture}(20,20) \put(0,0){\line(1,0){10}} \put(10,0){\line(1,0){10}} \put(10,0){\line(1,0){10}} \put(10,0){\line(1,0){10}} \put(10,0){\line(1,0){10}} \put(10,0){\line(1,0){10}} \put(10,0){\line(1,0){10}} \put(10,0){\line(1,0){10}} \put(10,0){\line(1,0){10}} \put(10,0){\line(1,0){10}} \put(10,0){\line(1,0){10}} \put(10,0){\line(1$ 

**ANDIVISION** 

**Longiano** 

**Contraction** 

 $\begin{bmatrix} \text{1666666666} \\ \text{1666666666} \\ \text{166666666} \end{bmatrix}$ 

 $\overline{A}$ 

**Terminal** 

Результаты испытаний распространяются только на испытанные образцы продукции.<br>Частичная или полная перепечатка данного протокола запрещена.

 $\bullet$ 

# 1. Общие данные

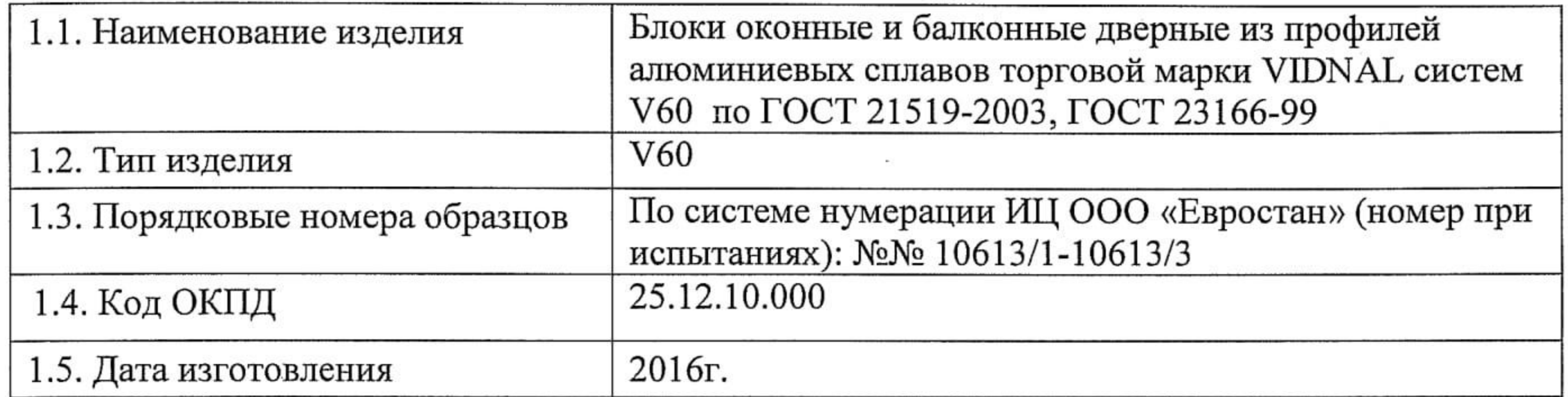

# 2. Краткое описание и назначение изделия

2.1. Назначение изделия: блоки оконные и балконные дверные из алюминиевых сплавов торговой марки VINDAL систем V60 предназначены для сообщения внутренних помещений с окружающим пространством, естественного освещения помещений, их вентиляции, защиты от атмосферных, шумовых воздействий.

# 2.2. Основные характеристики:

己

 $\overline{\mathbb{G}_{\mathbb{Z}}(t)}$ 

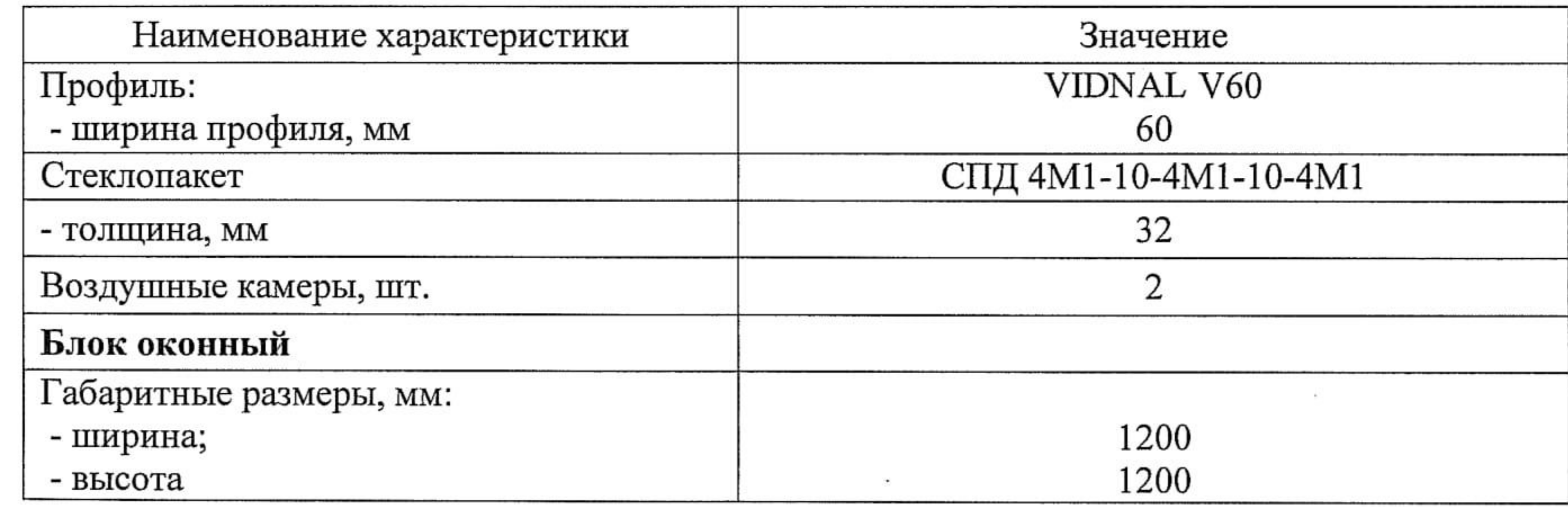

# 3. Процедура испытаний

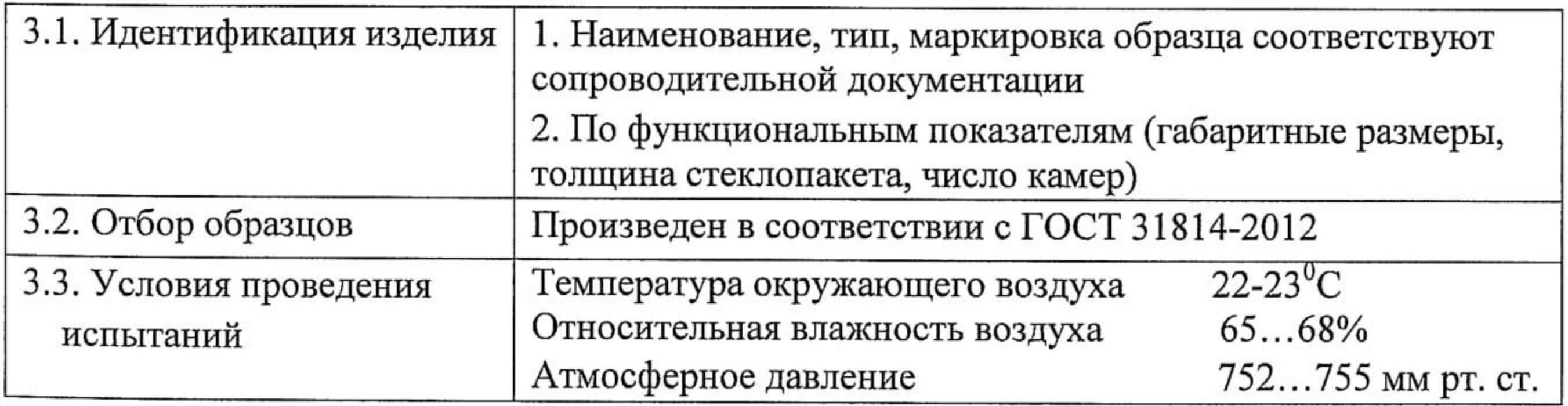

### 4. Методы испытаний

Испытания проведены в соответствии с ГОСТ 21519-2003 раздел 7, ГОСТ 23166-99 раздел 7, ГОСТ 26602.1-99, ГОСТ 26602.2-99, ГОСТ 26602.3-99, ГОСТ 26602.4-99, ГОСТ 26602.5-2001, ГОСТ 24033-80, ГОСТ 26433.0-85, ГОСТ 26433.1-89.

### 5. Средства измерений и испытательное оборудование

Средства измерений и испытательное оборудование, применяемые при проведении испытаний, приведены в таблице 1.

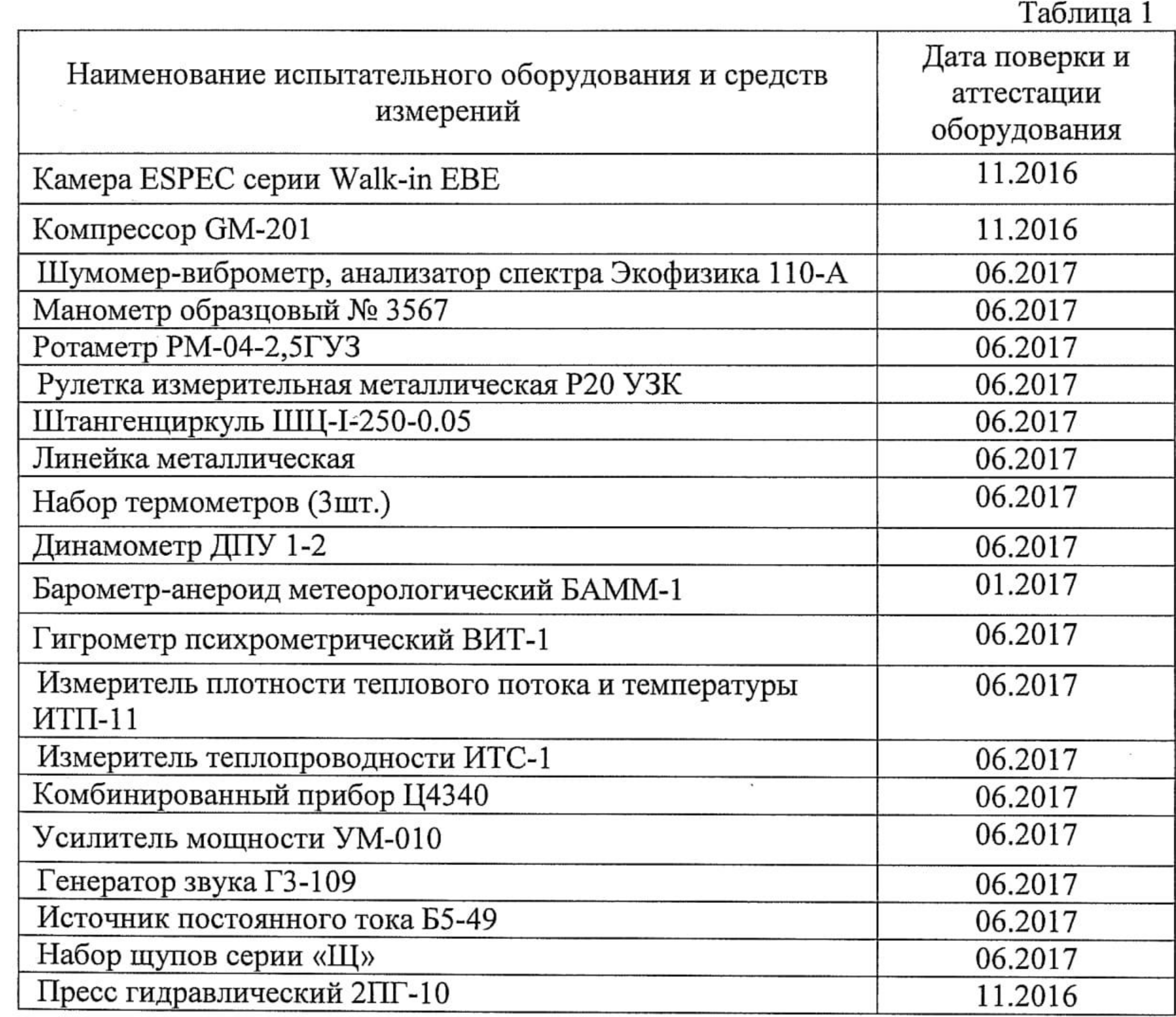

# 6. Результаты испытаний

6.1. Результаты испытаний представлены в таблице 2. В графе «Результаты испытаний» приведено среднее арифметическое значение измерений образцов.

Приняты следующие условные обозначения:

С - изделие соответствует проверяемому требованию НД;

Н - изделие не соответствует проверяемому требованию НД;

НП - данное требование НД не применимо к испытуемому изделию.

 $\frac{1}{2}$  and  $\frac{1}{2}$ 

 $\label{eq:1} \underline{\hbox{Lattice}}$ 

 $\label{eq:1} \begin{array}{ll} \displaystyle \text{Lattice} \end{array}$ 

**Looking and Color** 

Lainistician

 $\underbrace{\begin{bmatrix} \text{trivial} \\ \text{trivial} \end{bmatrix}}$ 

 $\label{eq:reduced}$ 

 $\begin{tabular}{|c|c|} \hline \multicolumn{3}{|c|}{\textbf{Example}}\\ \hline \multicolumn{3}{|c|}{\textbf{Example}}\\ \hline \multicolumn{3}{|c|}{\textbf{Example}}\\ \hline \multicolumn{3}{|c|}{\textbf{Example}}\\ \hline \multicolumn{3}{|c|}{\textbf{Example}}\\ \hline \multicolumn{3}{|c|}{\textbf{Example}}\\ \hline \multicolumn{3}{|c|}{\textbf{Example}}\\ \hline \multicolumn{3}{|c|}{\textbf{Example}}\\ \hline \multicolumn{3}{|c|}{\textbf{Example}}\\ \hline \multicolumn{3}{|c|}{\textbf{Example$ 

 $\begin{tabular}{|c|c|} \hline \quad \quad & \quad \quad & \quad \quad \\ \hline \quad \quad & \quad \quad & \quad \quad \\ \hline \quad \quad & \quad \quad & \quad \quad \\ \hline \end{tabular}$ 

 $\sim$   $\sim$ 

 $\mathbf{L}$ 

 $\mathbf{L}$ 

 $\mathbf{L}$ 

 $\begin{picture}(20,20) \put(0,0){\vector(0,1){10}} \put(15,0){\vector(0,1){10}} \put(15,0){\vector(0,1){10}} \put(15,0){\vector(0,1){10}} \put(15,0){\vector(0,1){10}} \put(15,0){\vector(0,1){10}} \put(15,0){\vector(0,1){10}} \put(15,0){\vector(0,1){10}} \put(15,0){\vector(0,1){10}} \put(15,0){\vector(0,1){10}} \put(15,0){\vector(0,1){10}} \put(15,0){\vector(0$ 

 $\mathbf{L}$ 

 $\mathbf{L}$ 

 $\frac{1}{2}$ 

 $-0.024$ 

 $\frac{1}{2}$ 

I

# Результаты испытаний по ГОСТ 23166-99 (разделы 4-8), ГОСТ 21519-2003 (разделы 4-8)

 $\lesssim$ 

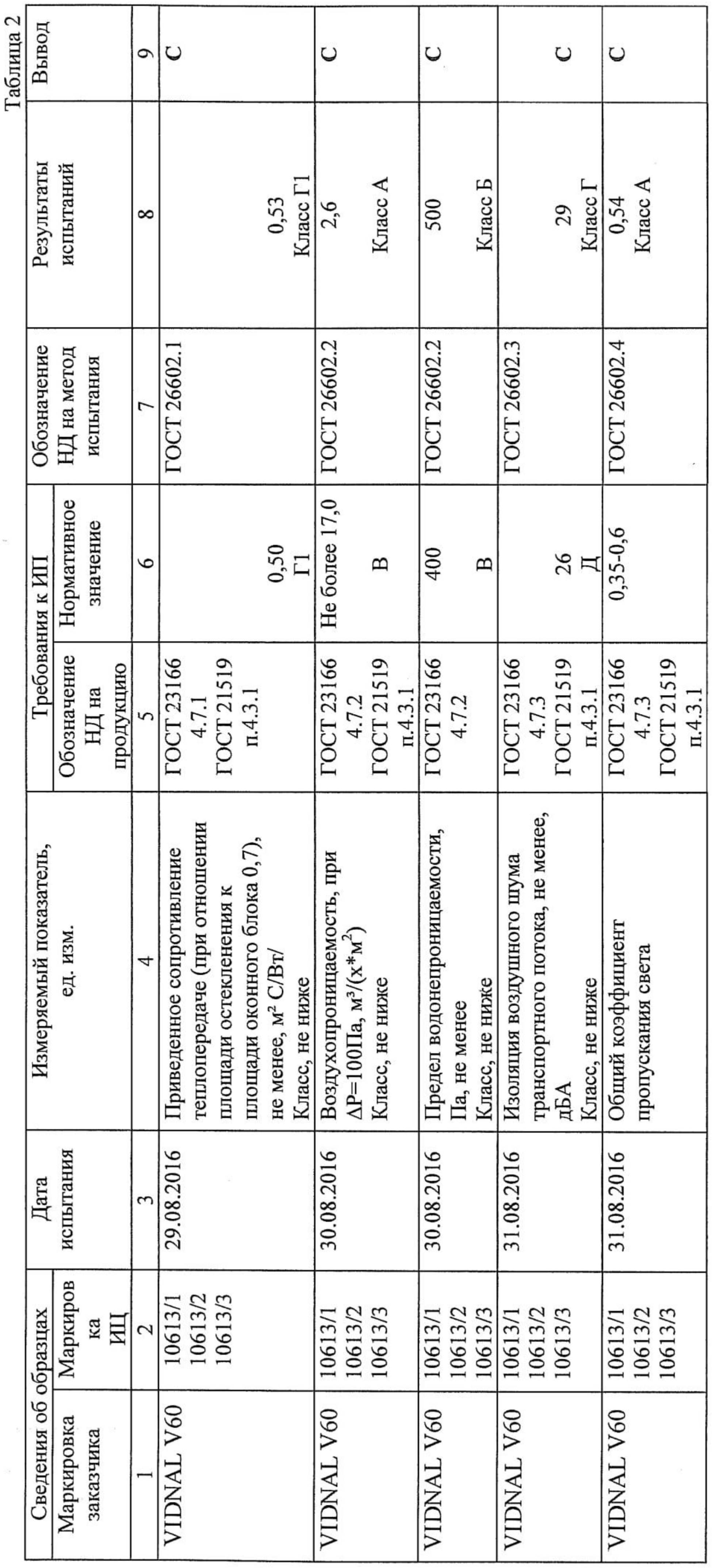

Стр. 5 из 11

 $\cdot$ 

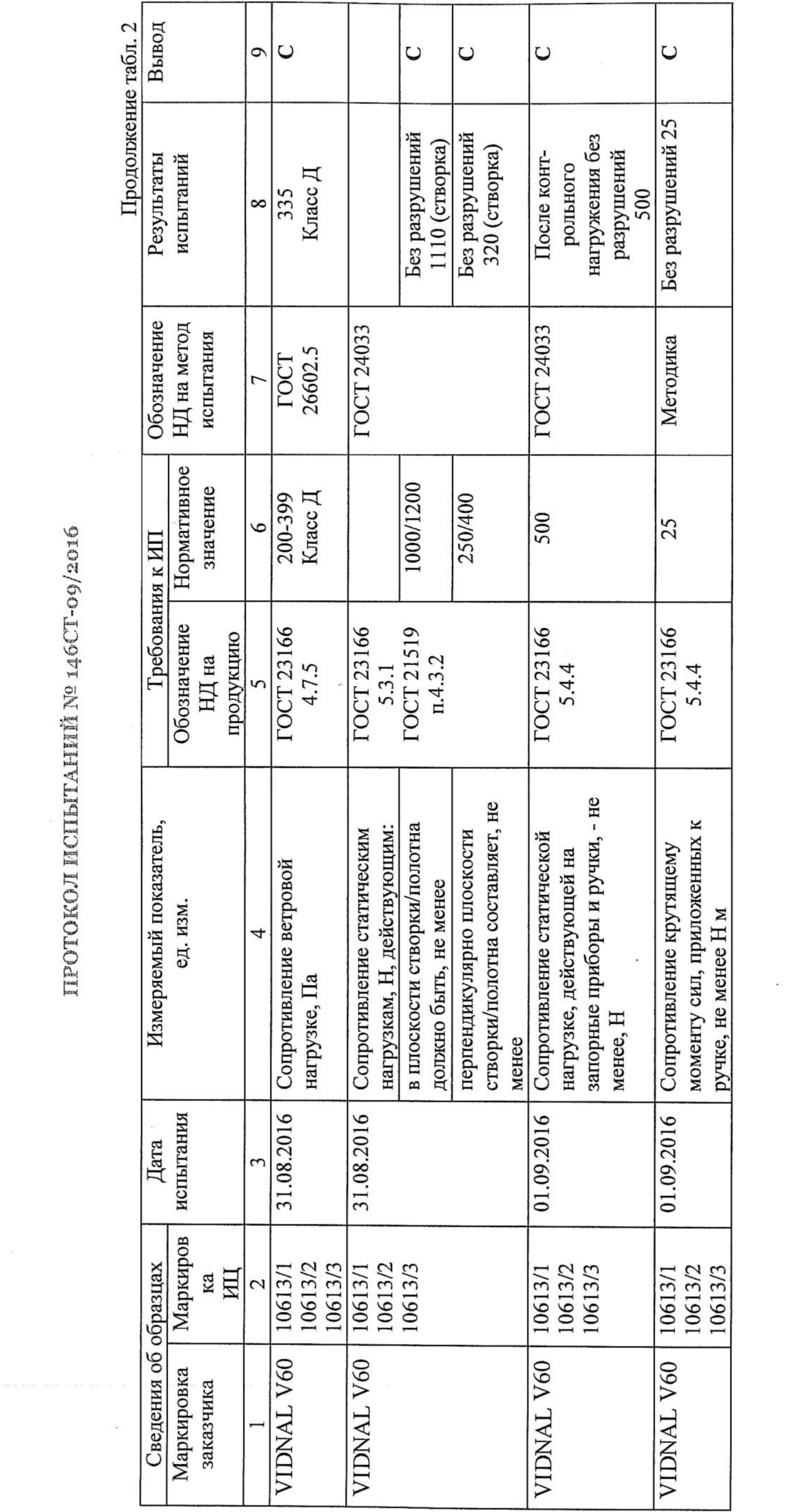

**Saccoonic** 

賾

瀛

в

濹

匵

灇

ш 1 4

實

**Constitution** 

嚼

**All Construction** 

画

**University** 

富

**Recommendant** 

司

期 **Contractor** 

21

9t

**Lating** 

Limitation

 $\blacksquare$ 

**Lake information** 

 $\mathbf{L}$ 

 $\overline{\phantom{0}}$ 

≂

 $\mathbf{L}$ 

**NB11** 

 $\sim 50$ 

 $\bullet$ 

 $-5\%$ 

 $\sim 50$ 

**COMMERCIAL** 

 $\mathbf{E}$ 

**Market School Section** 

**Little School** 

題

道路通信

 $\Box$ 

Labiantic

 $\frac{1}{2}$ 

 $\mathbf{L}$ 

 $\begin{bmatrix} \frac{1}{2} & \frac{1}{2} & \frac{1}{2} & \frac{1}{2} \\ \frac{1}{2} & \frac{1}{2} & \frac{1}{2} & \frac{1}{2} \\ \frac{1}{2} & \frac{1}{2} & \frac{1}{2} & \frac{1}{2} \\ \frac{1}{2} & \frac{1}{2} & \frac{1}{2} & \frac{1}{2} \\ \frac{1}{2} & \frac{1}{2} & \frac{1}{2} & \frac{1}{2} \\ \frac{1}{2} & \frac{1}{2} & \frac{1}{2} & \frac{1}{2} \\ \frac{1}{2} & \frac{1}{2} & \frac{1}{2$ 

 $\mathcal{L}^{\text{c}}_{\text{c}}$  , and  $\mathcal{L}^{\text{c}}_{\text{c}}$ 

 $\mathbf{L}$  and  $\mathbf{L}$ 

 $\overline{a}$ 

٦

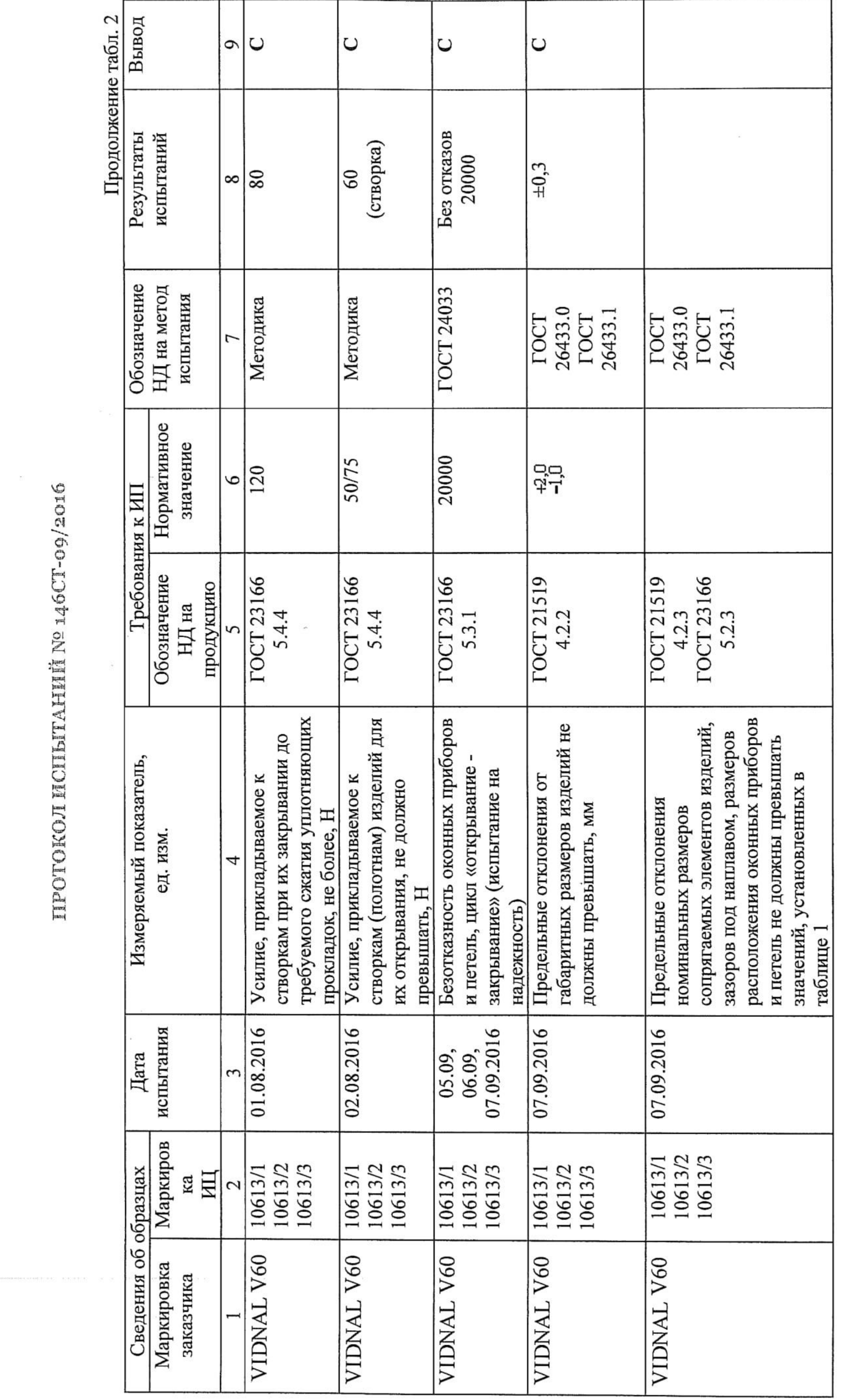

II3 11

喞

Ľ

1

-1

Liensen

 $\mathbf{L}$ 

 $\mathbf{L}$ 

**Community** 

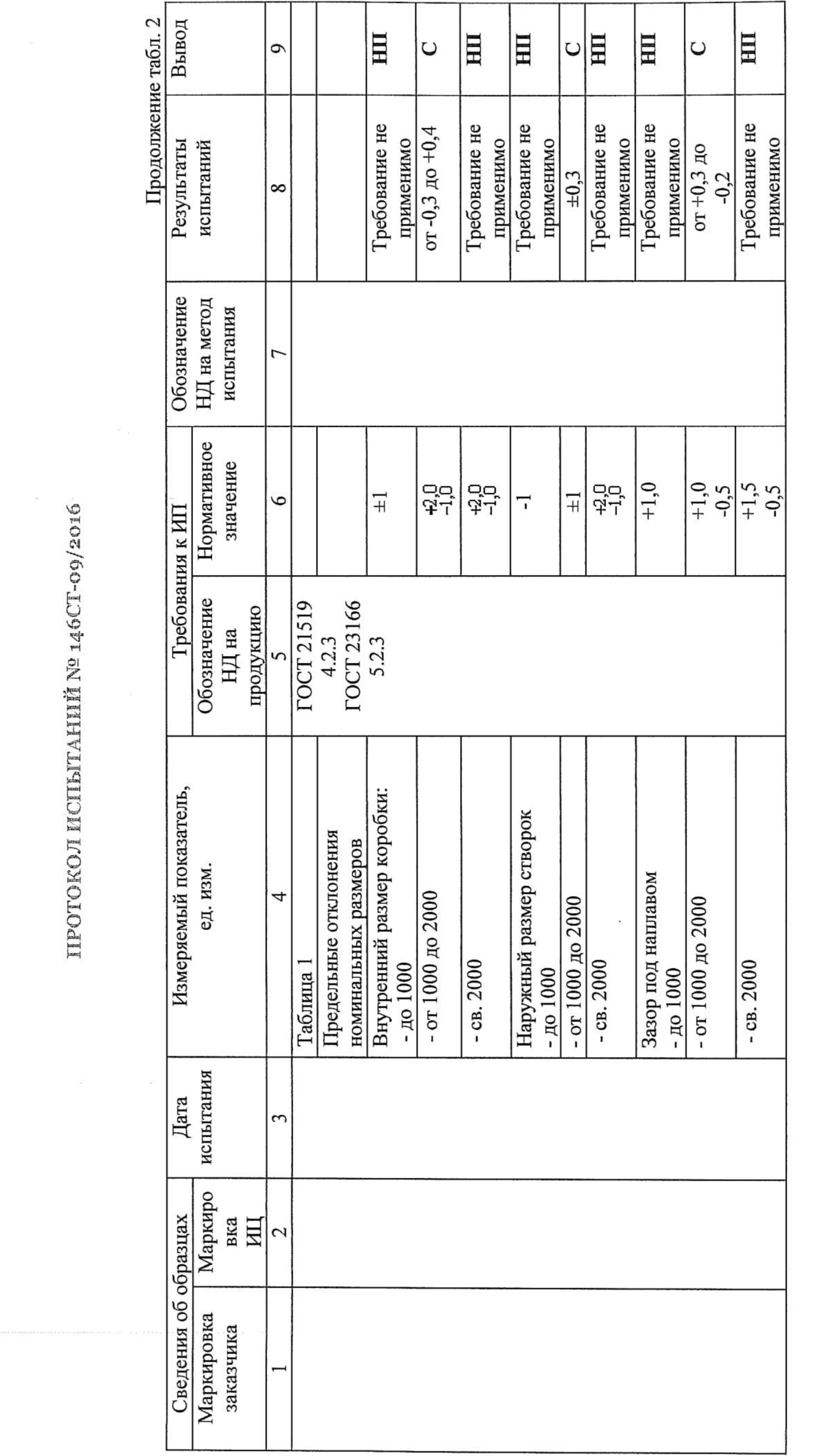

 $\mathbf{r}^{\text{max}}_{\text{max}}$ 

呵

**Robert Street** 

呵

司

**Service Constitution** 

國習

**Control State** 

同引

**Rendering Control** 

回

**Little** 

町

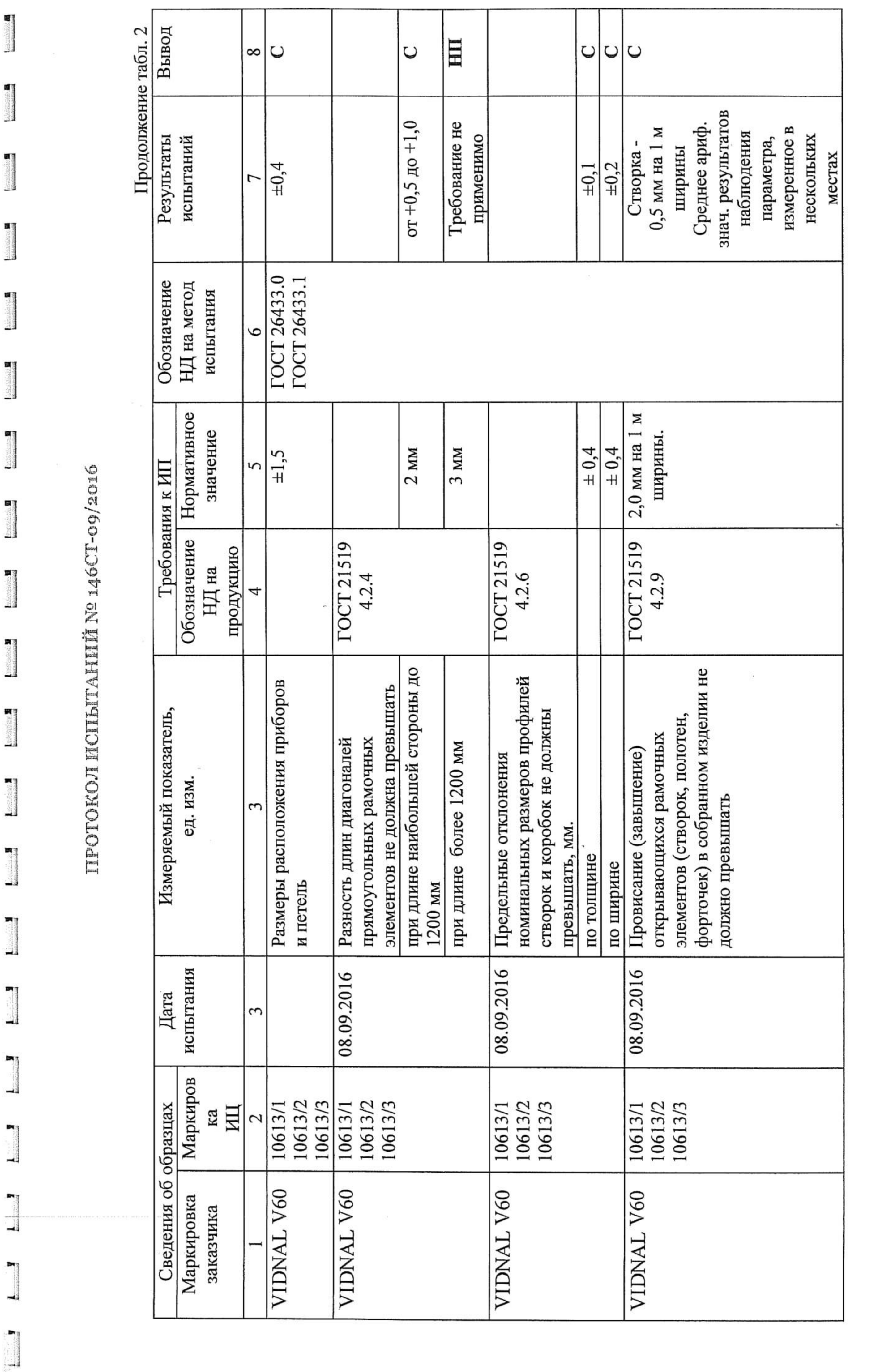

**N311** 

 $\sim 100$ 

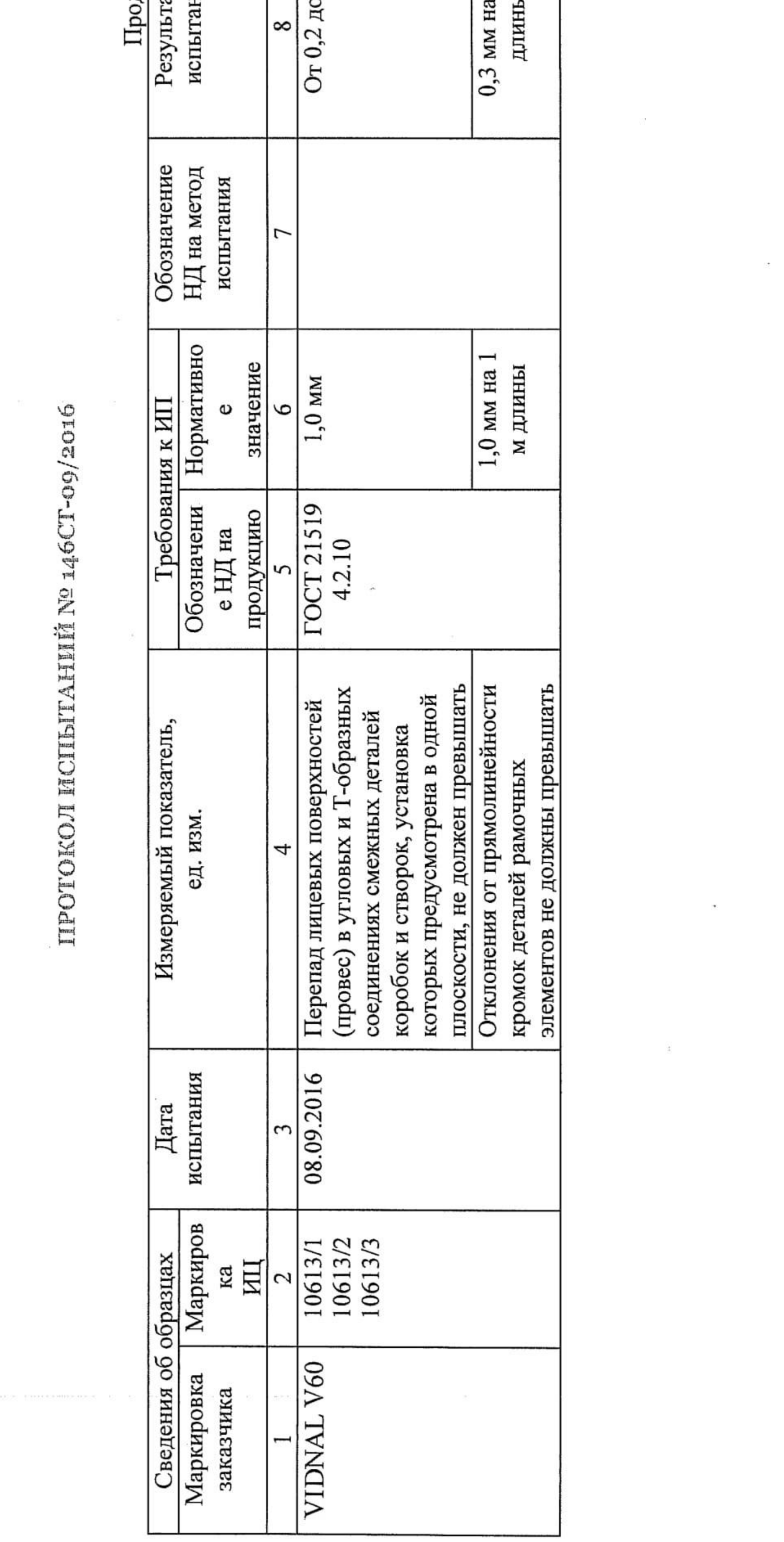

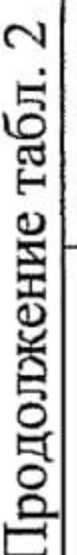

 $\frac{1}{2}$ 

ali

 $\blacksquare$ 

 $\frac{1}{2}$ 

 $\blacksquare$ 

 $\frac{1}{2}$ 

職士

 $\blacksquare$ 

 $\blacksquare$ 

 $\blacksquare$ 

 $\begin{picture}(20,20) \put(0,0){\vector(1,0){100}} \put(15,0){\vector(1,0){100}} \put(15,0){\vector(1,0){100}} \put(15,0){\vector(1,0){100}} \put(15,0){\vector(1,0){100}} \put(15,0){\vector(1,0){100}} \put(15,0){\vector(1,0){100}} \put(15,0){\vector(1,0){100}} \put(15,0){\vector(1,0){100}} \put(15,0){\vector(1,0){100}} \put(15,0){\vector(1,0){100}} \$ 

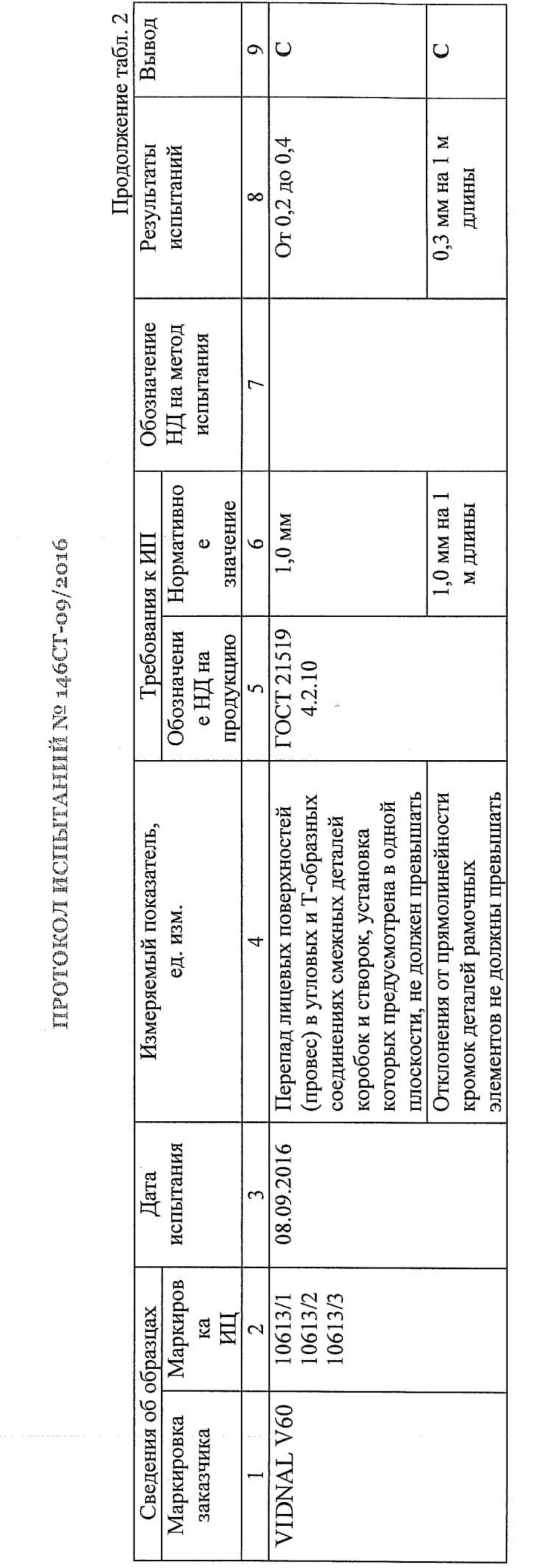

 $\sim$ 

 $\sim$ 

 $\ddot{\phantom{0}}$ 

 $\pm$ 

 $\label{eq:3.1} \mathcal{Y}^{(1)}_{\mathcal{Y}} = \mathcal{Y}^{(2)}_{\mathcal{Y}} \otimes \mathcal{Y}^{(3)}_{\mathcal{Y}}$ 

 $\mathcal{L}_{\rm{max}}$ 

## ЗАКЛЮЧЕНИЕ

Образец изделия - блоки оконные и балконные дверные из профилей алюминиевых сплавов торговой марки VIDNAL систем V60, выпускаемый Обществом с ограниченной ответственностью «Виста» 142062 Московская область, г. Домодедово, село Растуново, д. по ГОСТ 21519-2003, ГОСТ 23166-99, соответствует требованиям ГОСТ 23166-99 51 (разделы 4-8) «Блоки оконные. Общие технические условия», ГОСТ 21519-2003 (разделы 4-8) «Блоки оконные из алюминиевых сплавов. Технические условия».

### 7. Дополнительная информация

1. Полученные результаты, содержащиеся в протоколе, относятся только к конкретно испытанному(ым) образцу(ам) и не отражают качество партии продукции, из которой взят(ы) данный(ые) образец(ы), а так же качество всей выпускаемой продукции этого вида.

2. Если специально не оговорено, настоящий протокол предназначен только для использования Заказчиком.

3. Страницы с изложением результатов испытании не могут быть использованы отдельно без полного протокола об испытаниях.

4. Испытанные образцы, не разрушенные в процессе испытаний, и не использованные остатки образцов, за исключением контрольного могут быть забраны заявителем в течение 30 дней с момента выдачи протокола, после чего испытательный центр не несет ответственности за их сохранность.

5. Контрольный образец объекта испытаний может быть передан на ответственное хранение заказчику до истечения срока действия протокола.

6. Ответственность за достоверность предоставленных на испытания образцов и соответствие их технической документации несет заказчик.

# 8. Данные об испытательном центре

Испытательный центр ООО «ЕВРОСТАН» аккредитован Федеральной службой по аккредитации. Регистрационный номер аттестата аккредитации № РОСС RU.0001.21AB76, срок действия с 7 февраля 2013 г. по 28 октября 2016 г.

# 9. Адрес и место проведения испытаний:

. 142062 Московская область, г. Домодедово, село Растуново, д. 51

n.